VOL VIsNo. 1 NOV/DEC 87

SINCUS NEWS 1229 Rnedes Rd. Johnsen City, New York 137390 €607)798-7219

----Since 1982-----------------------<br>Happy-H A P P Y-Happy

Here's wishing one and ali- a Very Happy Thanksgiving Day, and Happy Holidays this December and Happy New Year 1988 Enjoy» be merry, be thankful and then write an article for your newsletter ! from your editor.

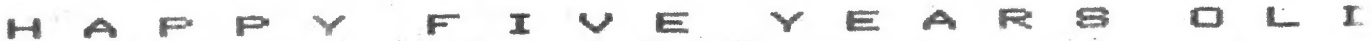

FIVE years old this November! A few charter members may well remember the early meets- they were frequent- as many as three a month, and well attended! I remember that most of the time in the early months was spent writing a charter, figuring out how to run the meets, advertise, get a room and pay for it all!! The least problem was subject matter- everything was of interest and so many volunteered to give talks on so many varied areas. Practical problems, such as tape toads and basic programming, RAMTOPS and something calied machine code, were just a few of the early subjects. We were all five years yourger, many new to computers and trying to get a handle on the carn thing. We sure were grateful to the few computer professionals in the area who had the sense to get into Sinclair computers. They made <sup>a</sup> big impact on our ability to get into the machines and make the most of them.

Personal.ly I didn't think the TS computer community would hold together this long. I wrote an unanswered fetter to Uncle (Sir) Clive to the effect, "come back to the US market, you have a great product, we'll buy it, just support it." Well, he didn't, in fact the whole market just sorta dribbled away. Look for a computer shop nowadays, clones for ibm, apole and a few old Ataris and Commodores, and Tandy clones. New products for the TS line still come out almost monthty. Fewer and fewer retailers hawk the remaining wares. The QL is being dumped on the market, hardware is getting cheaper, software still holding high prices.

Something new aiways excites our interest, something old just doesnt quite cut it. Reading about the ZX81/T81000/1500 doesnt really do it for me. But my eleven year old finds it neat, but having used the Appte IIs in school, erratic tape loads, SLOW tape loads just dont do it. SO when Wes B. brings up his bank switching hardware and the possiblity of RAM, lots and lots of RAM, of instant loads, a whole new world opens up for the TS2068. Those interested in this as a group project, start thinking about it, like etart dreaming of 640K RAM just for a start. The possiblity of making this a group project will be discussed at the November meeting, the hardware problems, power supply and buffering and costs, then too the major rewriting of the operating ROM for bank switching and the making of EEPROMS. I don't want to discourage anyone, nor do I wish to make it sound as easy as a printer inter face.

Our September meet, as well as the October meet were short and sweet, with Wes talking about his bank switching project. He has been workine on the prototype for several months now and maybe able to heip the rest of us decide whether or not to get into bankswitching. Dan Lamen

brought hie TS1i000 hi res program in for a demo in October, have to bring it back again Don.

Many are finding inexpensive but very good 3" disc drives- diskettes about  $*4$  each which hold  $360K -$  from Amdek - write or call Peripherals Direct, PO Box 4301, Northbrook IL 60065 (800 - 332-9988: #45 single order, cheaper in quanity. Limited quanity. Several have had good luck using the LARKIN IF system with it. LARKEN Electronics, R.R. #2, Navan, Ontario Canada K4B 1H9 for info on the IF.

TS REPAIRS-from the Detroit Area TS News-a message on Compuserve listed the following: TSZ068 repairs-\$15 plus parts, Promised Land Electronics, Dan Eltiott, Rt 1, Box 117, Cabool MO 65689 (314)  $739-1712$  Som - 9pm and (417) 496-4571 weekends. Anyone using this gervice, let us know your opinion of ity and we'll share with everyone.

SINCLAIR's Z88-in the Sep/Oct 87 issue of Time Designs Magazine (TDM); hands on reports are coming in. The resident software, dispiay, the machine itself are very gocd. But... the lack of a data storage syster other than the 128K RAM cartridge, BBC BASIC as opposed to Sinclair's BASIC or superBASIC, no internal modem, and recent price jump to 399 (pounds) present the buyer with a bag of problems right off the bat. Mark Steuber of Sharp's and Rob Curry of Curry Computers got to do the test drive. (TDM, 29722 Hult Road, Colton OR 970171 \$16.95 a year for subscription)

Hello and thanks to renewing members; Curtis and Me! Murray, Binghamton, NY; Dan Dodway, Port Crane, NY; Hal Sohn, Vestal, NY; Clyde Tackley, Johnson City, NY; and Jerry Knickerbocker, Binghamton, NY; Don Walterman, Sterling Hts, MI and Hello and welcome to new member 'Ike Walker, Charleston, WV.

Tape swap report: John Colonna reports a brisk business in our first two tape swap exchanges. Tape number three is well under way, and hopefully by the next newsletter it. will be ready. Joan Kealy has sent us MORE of her orginial programs, and peeking at one kept me busy one whole evening. "Guizmstr" has to be one of the neatest ways to learn a subject.

Below is a list of our swaps, monthly, bi-monthly and when ever, these people help keep us up on what goes on around the US and Canada. I notice the end of summer drought on articies, tists of user groups anc lots of cartoons and RLE pics in many of the current issues. Personally I am grateful to all who have supported SINCUS NEWS so well over the past five years, I can not do it alone, so I appreciate any and ail heip.

Newsletter- GROUP, contact, address

SINC-LINK; TORONTO TSUG, POB 7274, STATION A TORONTO, ONTARIO, MSW 1X% CANADA: bi-monthly

LISTing; LONG ISLAND STUG, POB 438, CENTERPORT, NY 1172isbi-monthly

THE PLOTTER; CLACKAMUS COUNTY AREA TSUG, 1419 1/2 7TH STREET OREGON CITY, OR 970451 #iS/yr, monthly

SLUG Newsletter; SINCLAIR LOUISVILLE UG, 4122 WALLINGFORD LN. LOUISVILLE, KY 40216-2365: monthly

2.

ZX-APPEALs VANCOUVER SINCLAIR UG, R.L. HUMPHREYS, 2006 HIGHVIEW PL.» PORT MOODY, BC V3H 1NS CANADA: \$15/yr, monthly

CATS NEWSLETTER; CAPITAL AREA TSUG, POB 467, FAIRFAX STATION, VA<br>22039: \$18/yr, monthiy

THE RAMTOPs; GREATER CLEVELAND SINCLAIR UG, James Dupuy, 6514 Bradley Ave (Down), Parma, Ohio 44129: \$15/yr, monthiy

TSUG-MILE HIGH CHAPTER, F. Holland, 1423 S. Pear! St. Denver, CO 80210: monthly

BMUG BYTES; SINCLAIR MILWAUKEE UG, Bill Heberlein, POB 101, BUTLER, WI 53007: \$10/yr, monthly

TIMELINEZ; SAN FRANCISCO BAY AREA UGs, (Peninsula UG; East Bay Z80 UG; Silicon Vaiiey Sinclair Technology), Rita Carr, 6675 Clifford Drive, Cupertino CA 95014-4530: \$10/yr, monthiy

DALLAS T/S/Amstrad UG Newsletter; George E. Edmonds, POB 153421, Irving, Texas 75015: monthly

INDIANA STUG Newsletter,513 E. Main Street, Peru, IN 46970: monthiy

DETROIT AREA TS NEWS; T/S SIG of the Southeastern Michigan Computer Organizations Barry Carter, POB 614, Warren MI 48090: \$10/yr, monthly

Timex Sinctatr Bulletins, Ottawa-Hul! TSUG, Bill Harmer, 97 Ruskin St. Ottawa, Ontario K1V 4B3 Canada

NITE-TIMES NEWS; Chicago Area Timex UG, 1885-A Yorktown Avenue Great Lakes, 'Illinois 60088: \$10/yr, monthly

The SINC TIMES, NORTH EAST FLORIDA TSUG, 1707 King St., Jacksonville, FL S2z204: quarterly

QZX Journal; 2025 O'Donnel! Dr.» Las. Cruces, NM 88001: \$12/yr; monthly

TS-SAFE Disk Up~-Date, 1317 Stratford Ave.» Panama City, FL 32404: quarterly, \$1Z/yr

\*AIT of Usk

SEASONS GREETINGS FROM

Rochester, NT 14612-0534 716-663-2048 after 6pm latthaw Zenkar PO Box 12534 eastern time **URA** 

 $\overline{4}$ 

October 8, 1987

SIBCLAIR CONPUTER USEES SOCIETY FORESOM CITY, MY 13790 C/O NR PAUL HILL DS1

Dear Prospective Customer:

I have a new RAK expansion board available for the Sinclair QL computer which is presently being advertised in Computer Shopper Magnzine and<br>Sinolair QL World Magnzine. I would like to take this opportunity to tell you about my expansion. With the RAM board installed, you will have a total RAM memory area of the SAM and individually in the self-of<br>SARK available. With multitesting endtware that is available from other<br>enerose, you will be able to load and r very fast RAK DISK which is about one-hundred times faster than a floppy run simultaneously, you are able to keep them resident and ewitch back<br>and forth between them. With RAM disk software, also available from<br>other mources, you will be able to configure the RAM expansion into a diak.

mith these three it will set work only heddess the messary on these will account the same of the same of the same of the same of the same of the same of the same of the same of the same of the same of the same of the same mede by Miracle Symtemm, do not do this. The remait is that mome of the<br>available disk interfaces will not work with their board. My board will you can plug in another interface and run it simultaneously with my RAK board. The expension port on the chat<br>board. The expension port on my board is the same electrically as that<br>within the QL itemli. Some of the other R The board plugs into the expansion port and is small enough so that you single lime of the expansion port to the other eide of my board so that mork with any evaliable disk interface with the emperion of three and cam reimstell the expension politicover if you are not using another<br>interface. With four-layer printed circuit technology, I bring every

heating and power surge problems, especially when used in conjuntion with<br>disk interfaces. Special circuitry on my board suables me to abut off.<br>all unused circuite when not needed, unlike the circuits on other boards pperates with the high performance of "zero-wait state operation". Not<br>any mure, QL owners in general have size experienced the unplessent fact The cover I am empyiving for other interfaces is black-anodized aluminum, units the painter and place and plactic covers offered by other manufacturers. kind of wurge suppression device which because of its response time will<br>eliminate any power line noise from within the entire QL power system. consumed by the board. Also, I am Including in the circuitry a special I believe I have done what I have set out to do and that is, design the best available EMS argements for the Sinclair QL computer. The only board on the market that even comes close to preforming as well as mine-<br>ioss is the RAM board made by CST. Their dourtiesmat in "Sinclair QL World Magazine" bomet that their board is the only board available that swite must interfaces draw large assumes of power causing excessive which remain active, thusly reducing the overall amount of current

I am wo confident in the reliability and the fact that you will like this five-years of ownership, return it to me postage paid. Include funds ...<br>enfiledent for the return postage: I will repair and return your unit is Guarnates: If for any reason other than sutlimed below, you are not making to the property days after you receive it, return it powtage paid to me for a full refusal. The same if your unit about disc and y reason other than outlined bullow due to deflecte in material. The paid of any reason other than outlined board that I am offering a guarantee and a warantee with the unit. a timely manner. The guarantee or warantee will not cover problems arising from owner<br>miqume, abuse, or problems arising from use-of the board with Singlials QL<br>computers that have been modified to operate at clock speeds greater than<br>the

If you were to order the CST 512E RAH expansion you would have to pay<br>s239.00 for it as compared with my price of \$130.00 plum 05.00 04hipping and handling. Should you choose to order my unit for your QL, send chack or money order<br>for \$135.00 mede payable to Matthew Zenkar; or, include your VISA/MC card<br>number, expiration date, and eignature to the address given at the top of Thank you. this latter.

Matthew zenkar Matthew Zenlar Sincerely,

Septamber 30, 1987

Dear Paul

We have only a theotetical Thank you for your kind leter and interest. Your newletters are very interesting. You have a colosial experience and a power. The computer networks are not in Poland, We have no modems, no floppy disk drives and no oun printer.<br>knowledge and a big enthusiasa.

is a school-master in the high economic school. I am an electronics computers of ICL from I read regular the saall systems jurnel ByTE from your country in United Kingdom. I am interested in 8 and 16 bit computers. I try inginwar in the computar maryica for one of the largest computer with my friends to find the application of our 8 bit machines<br>( two TIMEX 2048 and ATARI 800 XL with a data recorder )<br>in the school and home. I lecture once a week in high school. ajiw Az T.C. Profile a Reader and Louiseau on plus plus at a state I proved I and I and I proved I and I and I and I and I and I and I and I and I and I and I and I and I and I and I and I and I and I and I and I and I and centers in Poland. Here we have two largest our library.

Second my hobby is the sea yachting. I teach the young people<br>of the seamning much as the sea navigation, the theory of<br>sailoring, the pilotage, the mateorology etc.

outside the yachting season I spend ay no long free times<br>stady a computer knowledge. At present I am learning the C<br>stady a computer knowledge. At present I am learning the C fantastic tools!

is about the payment for 6 months of a work of a good epgineer and<br>the price of 16 bit computer ( e.g. 18M PC XT Compatible from<br>Taiwan or ATARI ST ) is the wage of four years!!<br>( I must to work 8 hours for one 5.25' diske I and my friends try to raise the funds for IBM PC XT<br>ב-Andrible or ATARI BT. It is very difficult in the bad circum large confrontation with our wages. The price of 8 bit computer stances in Poland. The prices of a computer equipment are very

Considering, that all our wages we spend for no rich life, the 'lle.<br>Purchase of the computer without thelp from outside is impossible.

a computer equipment in your country. In the midst of marm a money for<br>are the good computer programmers and the alectronics specialists.<br>We can to make the specialistic works for a small payment at<br>someody discretion. May our ideal is bit computer. We are jealous of you because you can to buy the good personal<br>computer at the price that is your month's wage. It is fantastic:<br>I and my friends will be glad to take up the co-operation with everybody who can to help us. Yuor country is very far from Poland. The answer to the letter we receive two month later. It is very long time, Nevertheless<br>I beiiwy you will maintain the mail and maybe the co-operation in the microcomputer domain.

I send the greetings from Poland.

Dziekonski rui-**POLIPS** Zbigni

My address: Osiadle XX-lecia PRL 18 A/2 82-200 MALBORK, POLAND

English is miles ahead of my Polish, and that he is into yachting! And his hope In the last issue I had included a letter from the above correspondant. I had in the mailed a newsletter and note to the effect that I doubted many TS users could newsletter. The response is above, a little surpising, first that Zbigniew's to send a computer or money, but that I was including his letter springs eternal. afford

5

The copy of Currys ad is from the Daily Mirror, Oct 4, 1987.

transfers; A couple points that maybe blurred after several repro

There is NO address for the store- one either knows or rings 01~200-0200 anytime in Britian

The credit card in » London, WS 2SU

Note the 4 year guarantees with purchased insurance

>) \$1.50 to the pound, Current exchange rates are about making the Sinclair  $128 + 3$  about \$300 (US)

Amstrad is giving a lot of extras with the 464- for about \$450CUS) he is giving the computer, color monitor joystick, lightpen and user group freebies

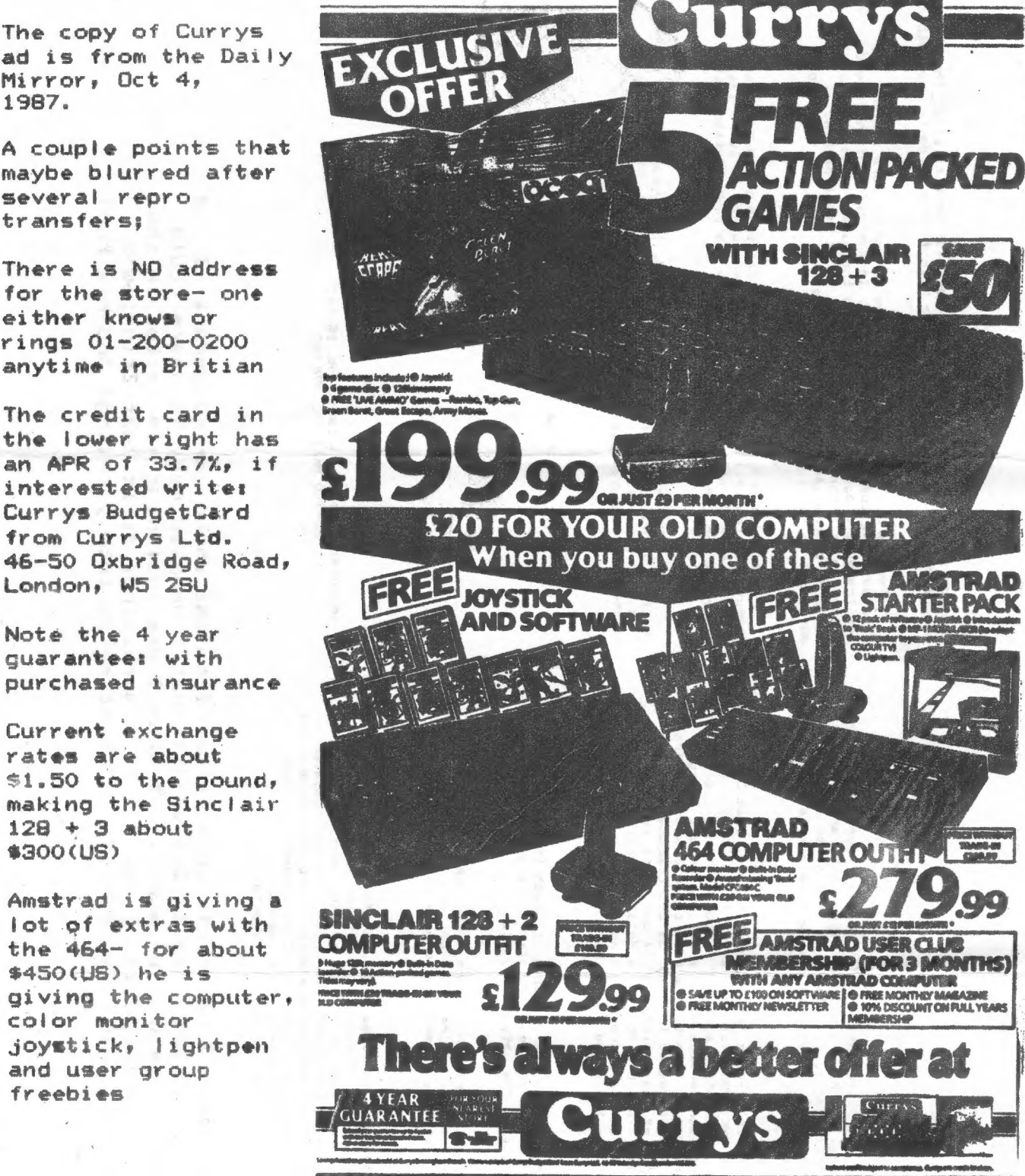

On the next four pages, TS2068 ROM disassembly by Wes Brzozowski continues. This project started iast year, appearing in the Nov/Dec 86 issue and continuing into 1988. At the conclusion of the disassemby a limited complete series  $-50$  - maximum will be sold et about cost to members only. Stay tuned... Thanks Wes, Merry Christmas and Mappy New Year to You and your family!  $\epsilon$ 

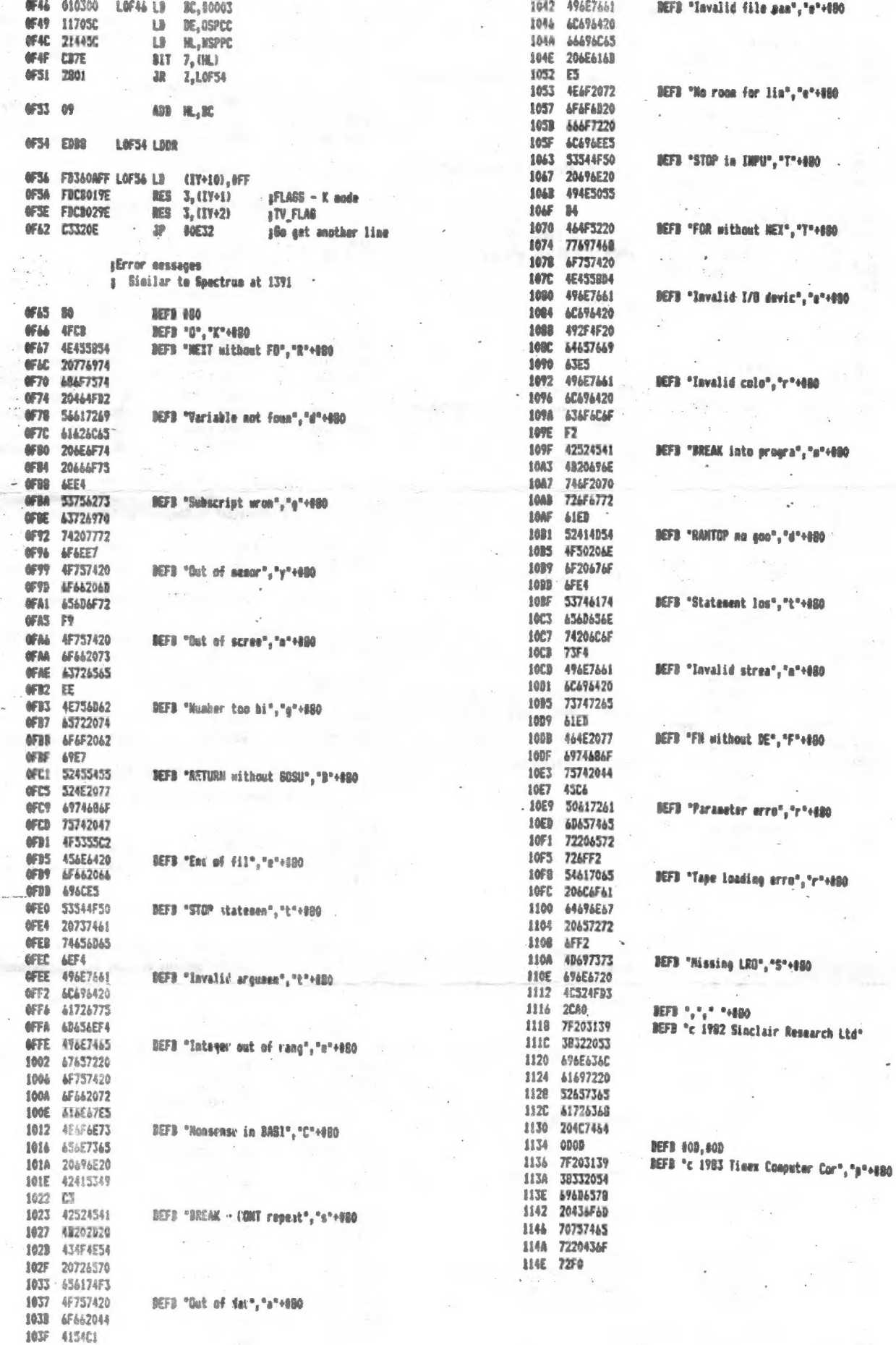

 $\overline{a}$ 

 $\sim$ **Section 25** 

 $\ddot{\phantom{a}}$ 

 $\bar{\nu}$ 

 $\mathbf{x} \sim \mathbf{y}^{(i)}$  ,  $\sim$ 

 $\sim$ 

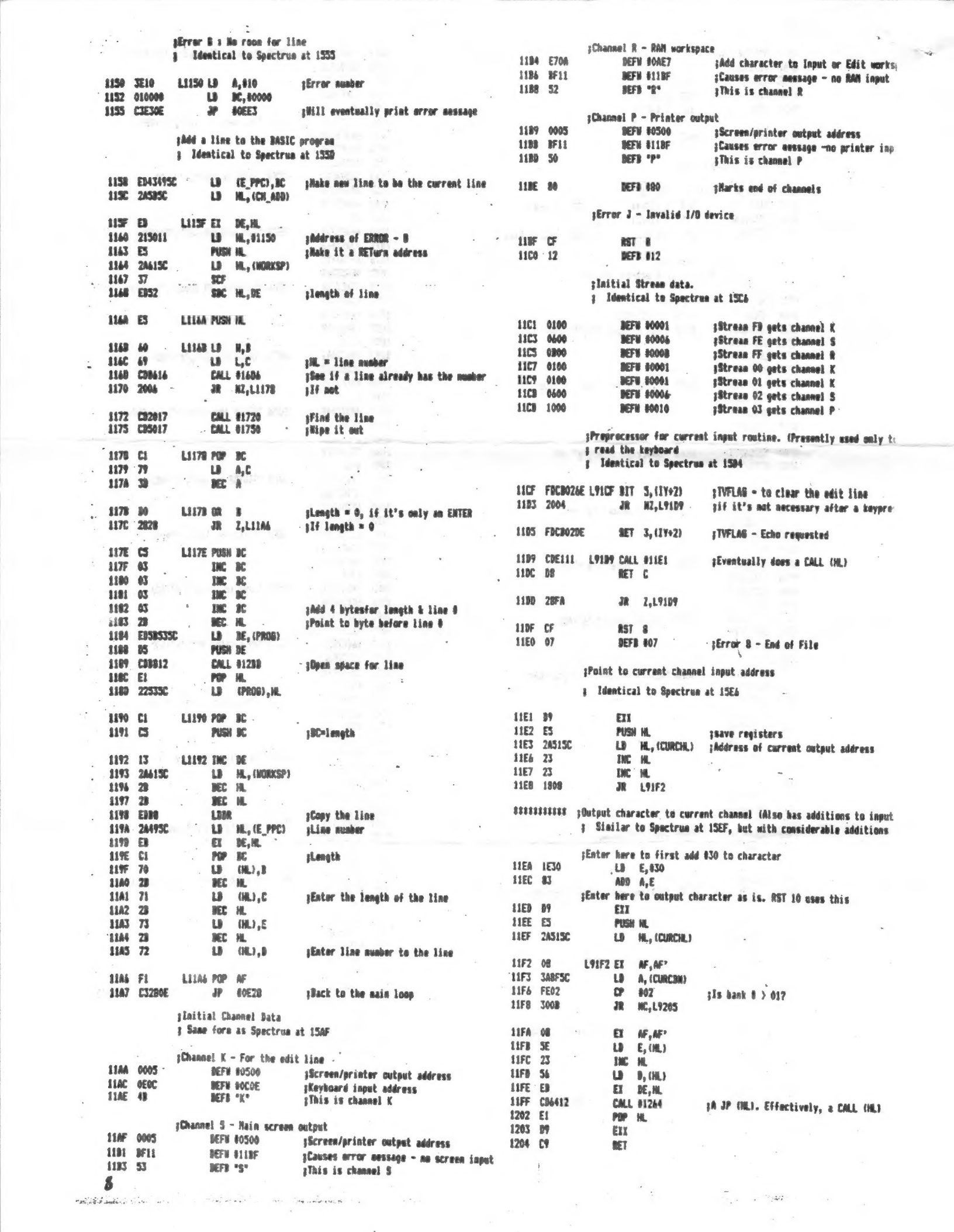

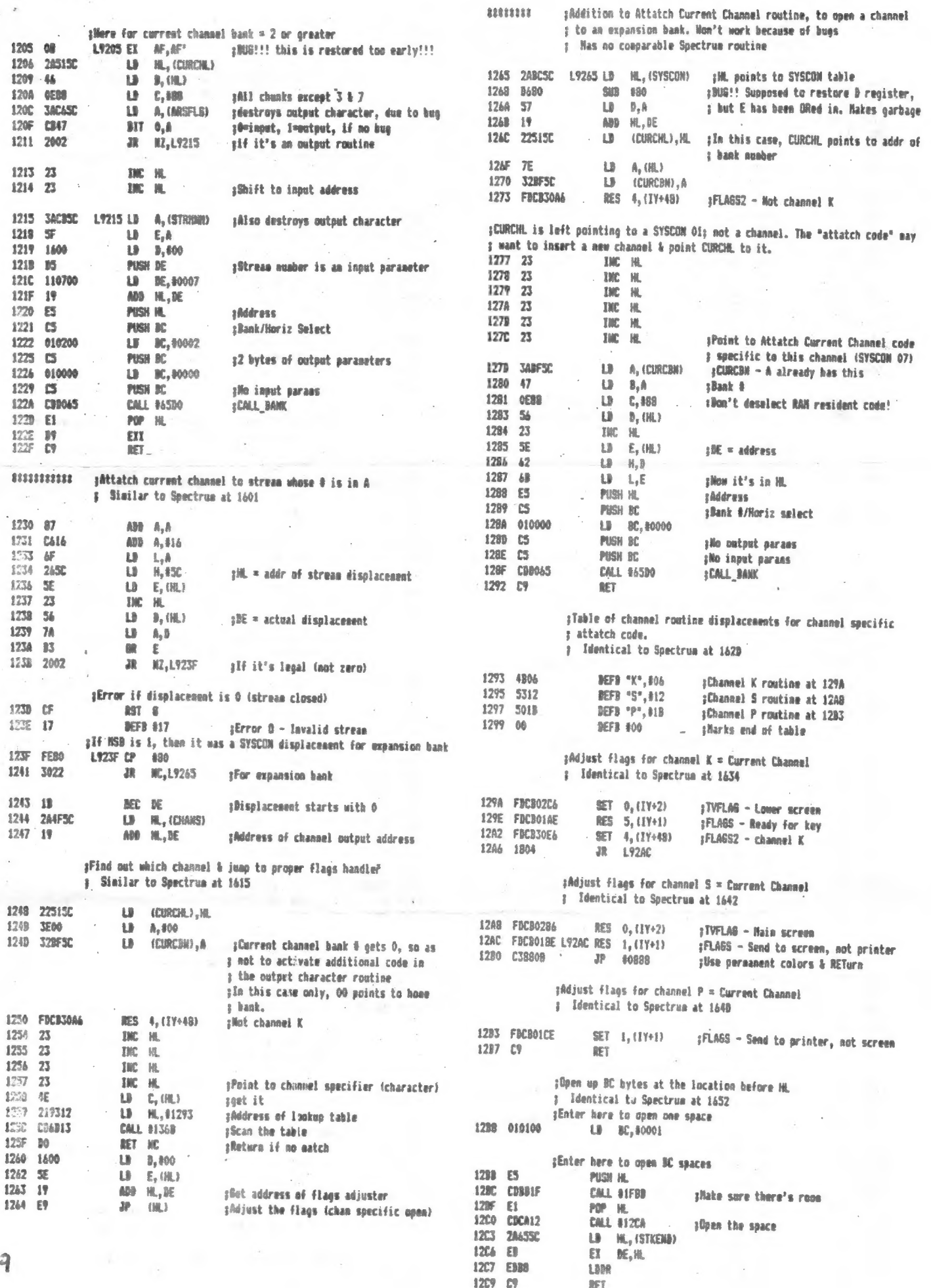

 $\label{eq:2.1} \mathcal{L}^{(1)}(X) = \mathcal{L}^{(1)}(X) + \frac{1}{\sqrt{2}} \exp\left(\frac{1}{2\sqrt{2}}\right) \mathcal{L}^{(1)}(X) + \frac{1}{\sqrt{2}} \exp\left(\frac{1}{2}\sqrt{2}\right) \mathcal{L}^{(1)}(X)$ 

 $\frac{1}{2}$  ,  $\frac{1}{2}$  ,  $\frac{1}{2}$  ,  $\frac{1}{2}$  ,  $\frac{1}{2}$  ,  $\frac{1}{2}$  ,  $\frac{1}{2}$  ,  $\frac{1}{2}$  ,  $\frac{1}{2}$ 

 $\mathcal{L}_{\mathcal{A}}$ 

 $\label{eq:2.1} \begin{array}{ll} \mathbb{E} \left[ \begin{array}{cc} \mathbb{E} \left[ \begin{array}{cc} \mathbb{E} \left[ \begin{array}{cc} \mathbb{E} \left[ \begin{array}{cc} \mathbb{E} \left[ \begin{array}{cc} \mathbb{E} \left[ \begin{array}{cc} \mathbb{E} \left[ \begin{array}{ccc} \mathbb{E} \left[ \begin{array}{ccc} \mathbb{E} \left[ \begin{array}{ccc} \mathbb{E} \left[ \begin{array}{ccc} \mathbb{E} \left[ \end{array} \left[ \begin{array}{ccc} \mathbb{E} \left[ \begin{array}{ccc} \mathbb{$ 

**; This routine actually nodifies the system variables to reflect**  $\beta$  the recent space opened or closed up.<br> **}** Similar to Spectrum at 1664

o.

 $ET$   $DE, H$ RET

1310 C9

; This spot is simply set to have 40000, Used in following code

 $\sim$ 

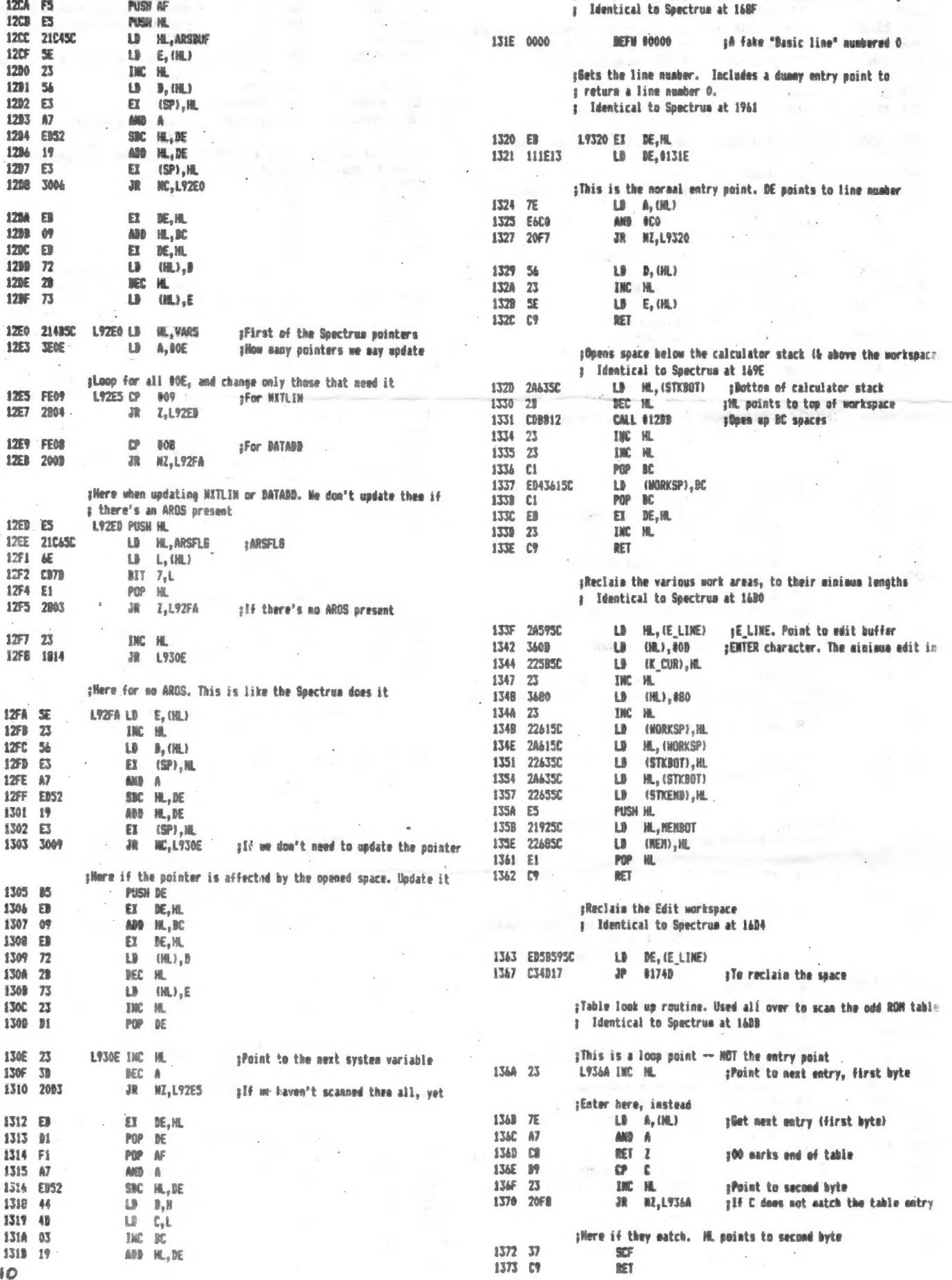

 $\label{eq:2} \langle \hat{\phi} \rangle_{\rm c} \propto \langle \hat{\Phi} \rangle^2 \sim 1.$ 

 $\ddot{\cdot}$ 

#### Grey & Clifford COMPUTER PRODUCTS P.O. Box #2186 Inglewood, CA 90305 C213) 759-7466 or 316-6648

 $\sim^{-3}$ 

### October 4, 1987

### Press Belease

ANNOUNCING. ... SPECTERM-64 CTS-4.1) Terminal Software On DISK: SPECTERM-64 (TS-4.1) is now available on disk in two of the T/S2068's most popular disk formats. Now users of the JLO SAFE Cversion 2.3 or greater) and AERCO FD-68 will be able to order SPECTERM-64 on disk, with N<u>O INSTALLATION REQUIRED</u>. All current utilities will be included on the disk also. There are versions on each disk for both the 2050 and the *Z-SI/O card*. FULL SIZE Printers, as well as the 2040 printer, are supported. The price is \$35.00 + \$3.00 S & H (USA). (\$6.00 S & H, Canada).

ANNOUNCING....TMX-64 BBS SOFTWARE (300/1200 Beud for T/S2068): This (T)imex <M>essage E<X>change with <- 64) column Sysop display is the <u>ALL NEW</u>, next generation of BBS software for the T/S2068<br>Personal Color Computer. TMX-64 BBS is compatible with any non-<br>RAM resident Disk Operating System. The big news here is 1200 baud, yes a 1200 baud BBS software for the T/S2068. It has all of the features most requested by YOU, the uger. It has file transfers with Xmodem protocol. It has multiple, individually controlled message bases. It has abbreviated menus, for speed. It is both 2050 (at 300 bps only) and Z-SI/O (300/1200 bps with<br>standard RS-232 modem) compatible. The TMX-64 BBS software was<br>written by Kurt Casby. The price is \$30.00 + \$2.00 S & H (USA).<br>(\$6.00 S&H, Canada)

ANNOUNCING... . ZX-TURM\*82 Terminal Software (T/S10@@, ZX81, 1500): ZX-TERM\*80 is a truly remarkable terminal software package for the T/S1000 series computers. Written by Fred Nachbaur, the software includes 40, 60 or 80 column display, UPPER and lower case keyboard, three adjustable windows and Xmodem protocol to transfer files and variables. All T/S1000 aficionados must see this one to believe it. Requires a non-volatile memory (such as SCRAM Card or Hunter board) and rampack. The price is \$25.00  $\div$  (i) 80 a Mag)<br>\$2.00 S & H (USA). (\$6.00 S & H, Canada) 22.54 from G & E continue to see to see to see to see to see to see to s

and/or<br>lable<br>90305. **A** 20J avail<br>SCA<sub>9</sub>  $p$ a  $p$   $p$   $q$   $q$   $q$  $\frac{1}{2}$ ve softwar<br>rthe T/S26<br>#2186, In<br>retalog<br>retalog<br>retals,  $H = 90$  $c = 2$ and peripherals. ຂັ້ນ. and NOWcatalog our  $a^2 + b^2$ 2c Serial Interface for t uter Products, upport the T*re*enties gomputer

# Se Oe Se SN co SE EY SIH SUED GR ROL SE SIREN ¢ ED SE CON SOND GREY eS SOT GI SNE SENN CNS NG ADEE ENDS NEE A GREG HER UE GRAY WG eHOA SHR het PRONE GE KUIE MNS KN NK RENE EN MS HENLE BOE <a SEN SONNE CONN SERED Gt MOY SHOR Gee MONI whee eueND SORE MED Christmas Special from G & C Computers

- HAPPY HOLIDAY: Until December 31, 1987, SPECTERM-64 (TS-4.1), TMX-64, the Z-SI/O card and the RS-232 cable all for \$145.00 (including S & H, USA). (Canada add \$5.00)

## SPECIAL OFFER I

THE DEAL: SPECTERM-64 Cver.TS or ZX 4.1), Z-SI/O RS-Z32c serial I/F, the Avatex 1200hc nodem and RS-232 cabte. The price for this complete 1Z00 baud package if \$240.00 including 8 & H. (Canada add \$5.00)

# SPECIAL OFFER II

{FOR REGISTERED SPECTERM-6G4 OWNERS ONLY)

The DEAL: The Z~SI/U) RS-232 Serial I/F Card, the AVATEX 1200he (300/1200 Hayes Compatible) Modem, complete with RS-232 cable for ONLY \$212.50 including shipping (USA). (Canada add \$5.00)

## SPECIAL OFFER III

THE DEALs SPECTERM-64 Cver.TS or ZX 4.1), Z-S1/0 RS-232c serial I/F -card for \$105.00 Cincliuding S & H, USA). (Canada add 5.00)

For those of you that want an RS232c I/F to modem cable with SPECIAL OFFER III, add \$14.00

aoc ca aOR ates su eRe GRD Sut She UES GOO OSE Som) OOP Gee SAE SIRAN TOE GND LE} SOHO GSA NANG IUD NSD Qt GS SE NE GUTH SORE AOESE MARIE MONKS GOED ASE WA? ORC SELEG OOES SERS GA GUE EES GOED INE SERGE GN SGREP ESGY GION GENE SNES AEN NOONE SONID KATE SOE SAUD CORP Gute NNN em eruee

Write for catalog of TS supplies, modems, software and hardware schematics for the 2058 and 2050, diskettes, paper, tapes, power supplies,keyboards,ribbons, monitors and more... send a SASE for the catalog!

For last minute TS Christmas shooping for or by your loved ones, copy this list and leave it where Santa's elves will be sure to find it!

RMG Enterprises (Rod Gowan) 1419 1/2 7th Street, Dregon City, OR 97045 503-655-7484 10A to 10P. Send \$3 for catalog, refunded on first prurchase, lots of software/hardware for the TS line.

E. Arthur Brown, 3404 Pawnee Dr., Alexandria MN 56308, 612-762-8847/763-6393 8:30A to 4:30P E-14 latest catalog-write for one. Started as a TS only supplier, now into ibm and atari

Sunset Electronics, 2254 Taraval St., San Fransisco, CA 94116 415-665-8330 Latest catalog I've seen, July 1987

Fairware, Jack Dohany, 390 Rutherford Ave., Redwood City, CA 94061 415-367-7781: send a SASE for latest catalog.

Gray & Clifford Computer Products, POB 2186, Inglewood, CA 90305 213-759-7406- see data in this issue

Foote Software, POB 14655, Gainesville, FL 32604 904-462-1086: send for list of products, more than software here!

LarKen Electronics (Larry Kenny), RR#2, Navan, Ontario, K4B-1H9 Canada: disc IFs and more write for product info.

Lemke Software, 2144 White Oak, Wichita, Kansas 67207: send SASE for product details.

Novelsoft, Ariel Frailich, 35 Candle Litway, Willowdale, Ontario, M2R 3J5 Canada-software

WMJ Data Systems, 4 Butterfly Dr. Hauppauge NY 11788, 516-543-5252: write for catalog

John Diiger Co., 11601 Whidbey Dr., Cumberland IN 46229: write for data on John's disc drive systems

Time Design Magazine, 29722 Hult Rd., Colton OR 97017 508-824-2658: Write for catalog or subscription info.

Curry Computer POB 5607, Glendale AZ 85312-5607: Stuff for the whole TS line and QLs. name your computer when writing.

Silicon Mountain Computers, C-12, Mtn. Stn, Group Box, Nelson, BC Vil 5P1 Canda: 1000 goodies

Sharp's Inc. Rt 10. Box 459, Mechanicsville VA 23111 804-746-1664 free catalog

Just a few of the many fine TS dealers in North America.....